#### УДК 378.147:004.43

#### Величко В.Є., Вiнниченко О.Г., Попов К.М., Чернишов О.П.

<sup>1</sup> *канд. фiз-мат наук, доктор пед. наук, професор каф. МНМ та МНI, ДВНЗ «ДДПУ»* e-mail: vladislav.velichko@gmail.com, ORCID 0000-0001-9752-0907

2 *студентка 1 курсу магiстратури фiзико-математичного факультету, ДВНЗ «ДДПУ»*

e-mail: vinnichenkoog@ukr.net, ORCID 0000-0003-2297-348X

3 *студент 1 курсу магiстратури фiзико-математичного факультету, ДВНЗ «ДДПУ»*

e-mail: popovkv@ukr.net, ORCID 0000-0001-5945-4996

4 *заступник директора, вчитель iнформатики вищої категорiї Слов'янської загальноосвiтньої школи I-III ступенiв №12 Слов'янської мiської ради Донецької областi*

e-mail: admin@slavschool-12.dn.ua, ORCID 0000-0001-6506-3852

## ФОРМУВАННЯ АЛГОРИТМIЧНОЇ КОМПЕТЕНТНОСТI МАЙБУТНIХ УЧИТЕЛIВ ЗАСОБАМИ ВIЗУАЛЬНОГО ПРОГРАМУВАННЯ

У дослiдженнi висвiтлюється питання формування алгоритмiчної компетентностi майбутнiх учителiв iнформатики. Розглянутi можливостi засобiв вiзуального програмування та їх зв'язок з STEM-освiтою. через застосування засобiв вiзуального програмування. Запропонованi етапи пiдготовки майбутнiх учителiв до застосування засобiв вiзуального програмування.

Ключовi слова: *алгоритмiчна компетентнiсть, вiзуальне програмування, пiдготовка майбутнiх учителiв iнформатики*

### Вступ

Навички та компетентностi 21 сторiччя, що описанi в документi DigComp 2.2 (The European Digital Competence Framework for Citizens) визначають цифрову компетентнiсть громадян суспiльства з наступною структурою: технологiчна, дослiдницька, моделювальна, методологiчна та алгоритмiчна. Алгоритмiчна компетентнiсть передбачає володiння базовими алгоритмiчними конструкцiями, поняттями теорiї алгоритмiв, стандартними алгоритмами i сучасними засобами розробки алгоритмiв; розумiння обчислювальної системи як унiверсального виконавця алгоритмiв; опанування сучасними системами розробки програмного забезпечення, у тому числi вiзуального. Ознаки алгоритмiчної компетентностi як ключової компетентностi майбутнього фахiвця в галузi освiти передбачає наявнiсть мотивацiї до постiйного освоєння iнформацiйних технологiй та їх застосування у професiї, усвiдомлення актуальностi алгоритмiчної дiяльностi в професiйнiй сферi, наявнiсть знань про алгоритми, способи їх уявлень та представлень, вмiння застосовувати отриманi знання в професiйнiй дiяльностi.

Отже, формування алгоритмiчної компетентностi майбутнiх фахiвцiв спрямовано на усвiдомлене використання набутих знань у практичну дiяльнiсть й одночасно виступає засобом навчання, в процесi якого вiдбувається формування способiв самостiйного регулювання практичної та розумової дiяльностi в ходi розв'язування конкретних професiйних задач. Схожi мiркування опублiкувано в роботi Я. Сiкора [1].

### Основна частина

Формування алгоритмiчної компетентностi неможливо без вивчення програмування. Саме через програмування на практицi закрiплюється алгоритмiчна компетентнiсть. Найбiльш вдалим прикладом такої практичної дiяльностi є використання вiзуального програмування. Вiзуальне програмування, на вiдмiну вiд вiзуальних засобiв розробки графiчного iнтерфейсу користувача, є засобом запису алгоритму розв'язку задачi. Це питання висвiтлено в роботах  $[2 - 5]$ .

Як зазначається у роботi [2] «Вiзуальне програмування – спосiб створення програм шляхом манiпулювання графiчними об'єктами замiсть написання програмного коду в текстовому виглядi». Схоже означення наведено у роботi [6], а саме – програмування, що передбачає створення додаткiв за допомогою наочних засобiв, розробник не створює текст програми, а показує, що має з'явитись у результатi, при цьому текст програми генерується автоматично за допомогою вiзуального прототипу (оригiнал, початковий зразок). У роботi [7] проаналiзованi такi засоби як Alice, App Inventor, Blockly, Logo, Kodu, Scratch, Snap!, Squeak, Tynker, ДРАКОН з точки зору придатностi до формування IКТ-компетентностi майбутнiх учителiв початкових класiв. Результати отриманих порiвнянь виокремили системи Scratch та Blockly як однi з найкращих для поставлених задач.

Компанiя Asus розробила навчального робота Zenbo Junior, яким можна керувати програмно. Для цього було створено середовище програмування Zenbo Lab (https://zenbolab.asus.com/editor/?lang=en). Це веб-сайт, який за допомогою вiзуального програмування дозволяє навчати робототехнiцi та штучному iнтелекту а також пiдтримує програмування мовою Python. Навiть якщо робота немає в наявностi, то ви можете керувати його вiртуальним прототипом. Пряме призначення розробленої системи — STEM-навчання, окрiм того, потужнi можливостi Zenbo Lab дозволяють Zenbo Junior допомагати в iнших курсах, таких як вiдпрацювання англiйської мови, веселi вiкторини тощо. Файли, створенi в лабораторiї Zenbo, можуть бути експортованi для роботи на Zenbo Junior без необхiдностi використання комп'ютера або ноутбука.

Величко В.Є., Вiнниченко О.Г., Попов К.М., Чернишов О.П. *Формування алгоритмiчної*

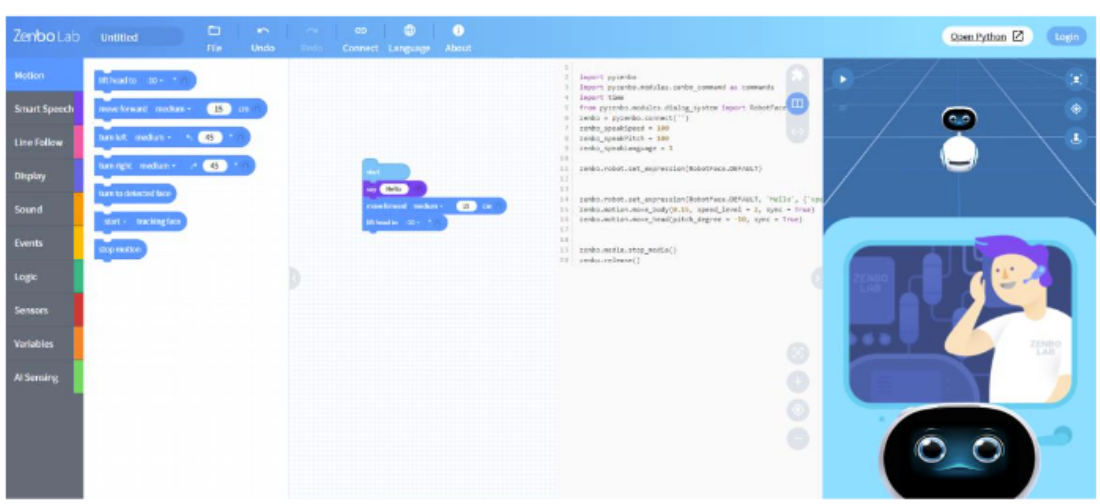

Рис. 1: Приклад роботи Zenbo Lab з вiртуальним роботом

Iнший приклад використання вiзуального програмування на основi блокiв — Blockly. Завдяки вiдкритостi системи на її основi можна створювати навчальнi завдання. Прикладом такого використання є сайт К. Полякова «Виконавцi-Blockly» (https://kpolyakov.spb.ru/school/blockly.htm) або сайт «Практикум по Роботу-Blockly» (http://klyaksa.net/htm/rblockly/). Не менш цiкавим є використання Blockly для керування 3D симуляцiєю робота в GAZEBO (http://gazebosim.org/). Схоже дослiдження присвячене керуванню роботом через застосування Google Blockly JavaScript library описали M.M. Rahaman, E. Mahfuj, Md. M. Haque, R. Shekdar, Kh. Z. Islam прототипом робота який зiбрали учнi власноруч [8]. В роботi E. Pasternak, R. Fenichel, A.N. Marshall описанi загальнi рекомендацiї щодо застосування Blockly для створення мови блокiв. Розробники Blockly створили ресурс Blockly Codelabs (https://blocklycodelabs.dev/), що мiстить iнтерактивний пiдручник з практичним використанням Blockly [9].

Схожу систему вiзуального програмування використовує сервiс MIT App Inventor  $(\text{http://appinventor.mit.edu/}),$  що дозволяє створювати додатки для ОС Android. Розробка складається з двох частин, в першiй частинi створюється iнтерфейс додатка за допомогою вiзуальних компонентiв (кнопки, прапорцi, списки, тексти, повзунки, перемикачi тощо). Окрiм стандартних компонентiв графiчного iнтерфейсу користувача присутнi можливостi використання мультимедiйних компонентiв, доступ до сенсорiв мобiльного пристрою, використання баз даних та файлiв тощо. На другому етапi вiдбувається створення програмного коду за допомогою блокiв. Створений додаток може бути протестований в емуляторi або завантажений на ваш мобiльний пристрiй для використання.

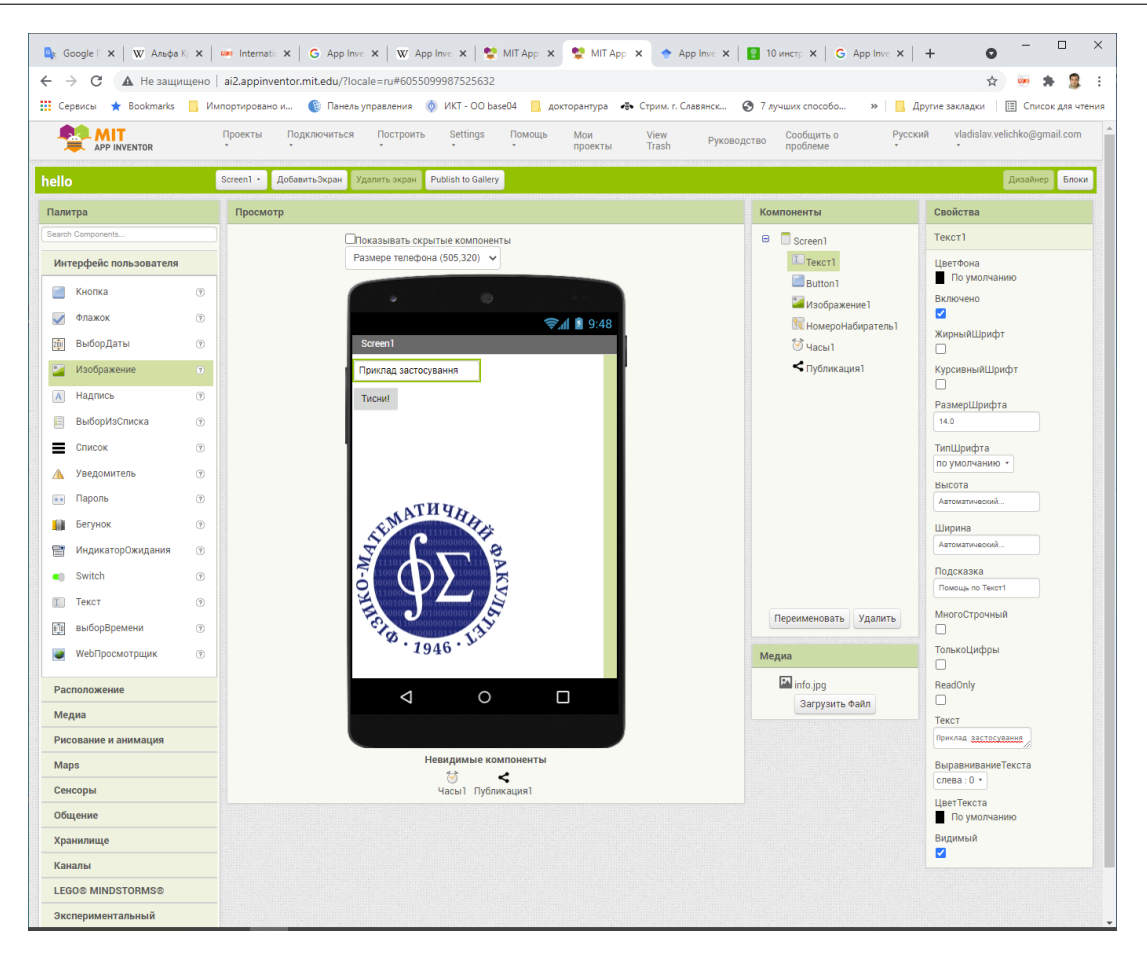

Рис. 2: Приклад роботи системи App Inventor

Цiкавий аналiз дослiджень, що описують App Inventor, виконали N. da C. Alves, Ch.G. von Wangenheim, J. C. R. Hauck [10]. Викладання програмування, на думку дослiдникiв, для учнiв середньої школи стало важливим. У цьому контекстi App Inventor є популярним середовищем програмування на основi блокiв, що використовується починаючи вiд середньої школи i закiнчуючи вищою освiтою, включаючи кiнцевих користувачiв для створення мобiльних додаткiв для пiдтримки своєї основної роботи чи захоплень. Хоча вивчення програмування за допомогою App Inventor було дослiджено достатньо широко, дослiдники вирiшили дiзнатись, якi концепцiї програмування зазвичай використовуються та як це порiвнюється з iншими середовищами програмування на основi блокiв. Саме для цього автори провели масштабний аналiз 88 606 додаткiв iз галереї App Inventor.

Сервiс Tynker (https://tynker.com) надає можливiсть вивчати програмуванню дiтей вiком вiд 5 рокiв, через схожу систему блочного вiзуального програмування. Навчання побудовано в iгровiй формi через виконання проєктних завдань. За аналогiчним принципом побудовано сервiс CODE (https://studio.code.org), на якому проводиться захiд «Час коду».

Для гармонiйного застосування засобiв вiзуального програмування в освiтнiй дiяльностi майбутнiм учителям iнформатики необхiдно на власному навчальному, а потiм, i професiйному досвiдi вiдпрацювати наступнi положення щодо застосування засобiв вiзуального програмування враховувати наступнi положення:

- *•* Враховуйте свою навчальну мету. Будьте впевненi, що iснує чiткий зв'язок мiж вашими навчальними цiлями та програмами, якими ви будете користуватися, щоб ви могли гарантувати, що ваша увага буде зосереджена на формуваннi алгоритмiчної компетентностi, а не лише на використаннi технологiй.
- *•* Розгляньте свiй пiдхiд до навчання. Формування алгоритмiчної компетентностi, буде виглядати iнакше, коли ви iнтегруєте засоби вiзуального програмування у вашу освiтню дiяльнiсть. Необхiдно продумати заздалегiдь про результати навчання, тривалiсть занять, необхiдних для iнтеграцiї засобiв вiзуального програмування.
- *•* Подумайте, як засоби вiзуального програмування та методики їх застосування можуть принести користь вашим студентам. Ми закликаємо вчителiв заздалегiдь розглянути безлiч способiв iнтеграцiї засобiв вiзуального програмування та пiдходiв до формування алгоритмiчної компетентностi, що можуть принести користь студентам.
- *•* Розгляньте можливi перешкоди. Самостiйно спробуйте використати засобi вiзуального програмування, щоб знайти будь-якi потенцiйнi перешкоди, з якими можуть зiткнутися вашi студенти. Визначивши потенцiйнi проблеми, подумайте, як можна їх подолати.
- *•* Враховуйте наслiдки навчання та контекст вашого класу. Важливо врахувати, як може змiнитися навчальна дiяльнiсть в результатi iнтеграцiї цифрових технологiй. Наприклад, чи замислювались ви, як оцiнюватимете навчання учнiв у цьому контекстi? Врахування цих потенцiйних змiн заздалегiдь допоможе вам розробити iнструкцiю, щоб найкращим чином пiдтримати бажанi вами результати.
- *•* Подумайте. Нарештi, важливо бути рефлексивним як викладач, але рефлексiя може бути особливо корисною, коли ви iнтегруєте новi iнструменти, програми чи пiдходи у навчальну дiяльнiсть. Знайдiть час, щоб обмiркувати, наскiльки студенти досягли навчальної мети вашого уроку. Чи отримали ви очiкуванi результати впровадження? Подумайте, як ви можете скоригувати свої iнструкцiї в майбутньому, щоб найкраще пiдтримати навчання.

# Висновки

Застосування засобiв вiзуального програмування надають можливiсть сформувати у майбутнiх учителiв iнформатики змiстовий компонент алгоритмiчної компетентностi, а постiйне та гармонiйне застосування до формування дiяльнiсного компоненту алгоритмiчної компетентностi.

# Лiтература

- 1. *Сiкора Я. Б.* (2008). Змiст та структура поняття професiйна компетентнiсть вчителя iнформатики. Психолого-педагогiчнi основи гуманiзацiї навчально-виховного процесу в школi та ВНЗ: зб. наук. праць, 148-156.
- 2. *Величко В. Є.* Використання технологiї вiзуального програмування в унiверситетськiй освiтi засобами вiльного програмного забезпечення. Вiсник Житомирського державного унiверситету iменi Iвана Франка 4 (2014): 51-55.
- 3. *Величко В., Федоренко О.* Вивчення програмування засобами мов вiзуального програмування. Технологiї електронного навчання, Випуск 3, (2019), с. 26-32, https://texel.ddpu.edu.ua
- 4. *Величко В.* Вiдкритi системи пiдтримки процесу фахової пiдготовки майбутнiх учителiв математики, фiзики та iнформатики. Технологiї електронного навчання. Випуск 2, (2018), с. 20-26. https://texel.ddpu.edu.ua
- 5. *Величко В.Є., Федоренко О.Г.* Пiдготовка майбутнiх учителiв iнформатики у вiдповiдностi до свiтових стандартiв, Збiрник наукових праць фiзико-математичного факультету ДДПУ, Випуск 8, (2018), с. 83-88. https://ddpu.edu.ua/fizmatzbirnyk/begin.htm
- 6. *Толстова Н.С.* Системология языков и методологий программирования. Теория и практика профессионального образования: педагогический поиск : сборник научных трудов / под ред. Г. Д. Бухаровой. Екатеринбург : Издательство РГППУ, 2003. Вып. 3, Ч. 2. С. 52-59.
- 7. *Яценко О.I.,Чумак Л.М.* Критерiї добору середовища навчання програмування для формування IКТ-компетентностi майбутнiх учителiв початкової школи. Iнформацiйнi технологiї i засоби навчання 78.4 (2020): 219-236.
- 8. *Rahaman M.M., Mahfuj E., Haque Md.M., Shekdar R., Islam Kh.Z.*, Educational Robot for Learning Programming through Blockly based Mobile Application, Journalof Technological Science & Engineering (JTSE) U.S. ISSN 2693-1389 Vol. 1, No. 2, 2020, DOI: http://doi.org/10.5281/zenodo.4011578

Величко В.Є., Вiнниченко О.Г., Попов К.М., Чернишов О.П. *Формування алгоритмiчної*

- 9. *Pasternak, E., Fenichel, R., & Marshall, A.N.* (2017). Tips for creating a block language with blockly. 2017 IEEE Blocks and Beyond Workshop (B&B), 21-24., DOI:10.1109/BLOCKS.2017.8120404
- 10. *C. Alves N., von Wangenheim Ch.G., Hauck J. C. R.* Teaching Programming to Novices: A Large-scale Analysis of App Inventor Projects, 2020 XV Conferencia Latin American Conference on Learning Objects and Technology (LACLO), DOI: 10.1109/LACLO50806.2020.9381172

V.Ye. Velychko, O.H. Vinnychenko, K.M. Popov, O.P. Chernyshov Donbas State Pedagogical University, Sloviansk, Ukraine; Slovyansk secondary school of I-III centuries №12, Slavyansk, Donetsk region, Ukraine.

# Formation of algorithmic competence of pre-service teachers by means of visual programming

The study highlights the formation of algorithmic competence of future teachers of computer science. Possibilities of means of visual programming and their communication with STEM-education are considered. through the use of visual programming tools. Stages of preparation of future teachers for application of means of visual programming are offered.

Keywords: *algorithmic competence, visual programming, training of preservice computer science teachers.*